# **TFTP SNR**

- $\bullet$
- $\bullet$  $\bullet$
- $\bullet$
- [EasyWRT](#page-0-1)
- [SNR-CPE Firmware](#page-2-0)

 [TFTP](#page-4-0)  $\bullet$ 

- [TFTP- 3CDaemon](#page-4-1)  $\bullet$
- $\bullet$  [TFTP- Windows 7/8/10](#page-6-0)
- $\bullet$  [TFTP- Linux\(Ubuntu\)](#page-7-0)

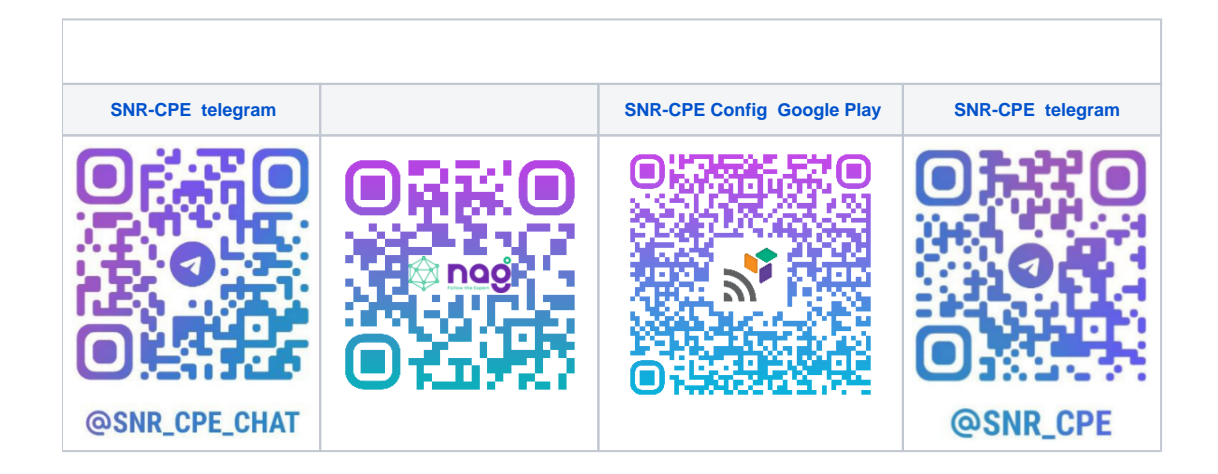

( IP-, , ), TFTP.

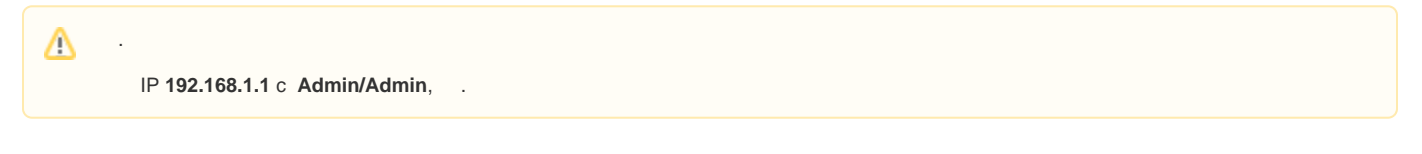

## <span id="page-0-0"></span>EasyWRT

<span id="page-0-1"></span>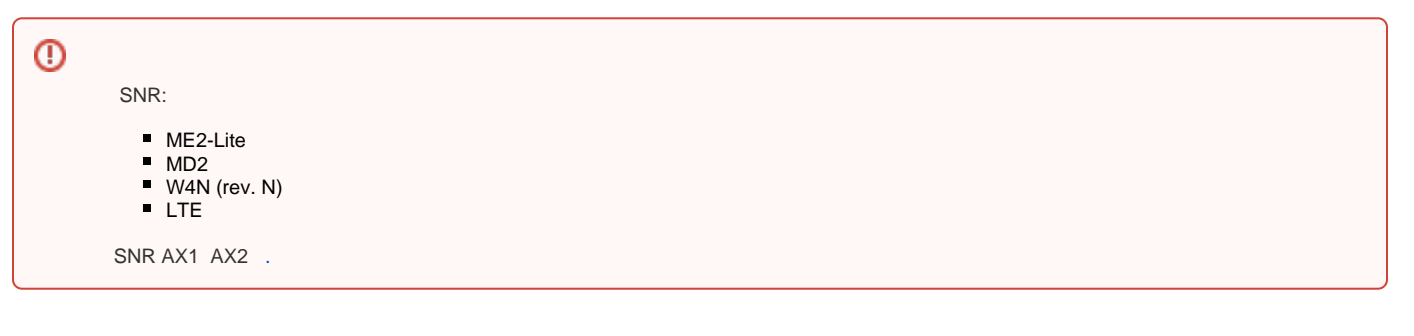

SNR-CPE ME2-Lite:

 $^{\circ}$ 

#### $1.$ data.nag.wiki

 $\odot$ 

#### SNR .

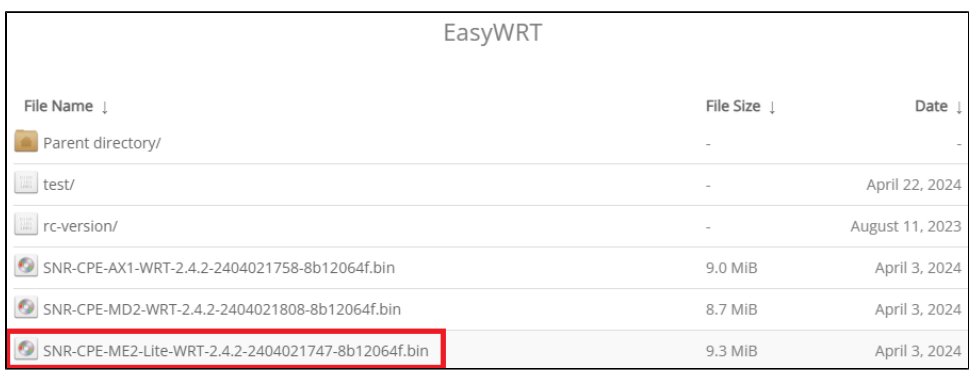

#### 2.  $[ ] , , .$  bin  $, :$

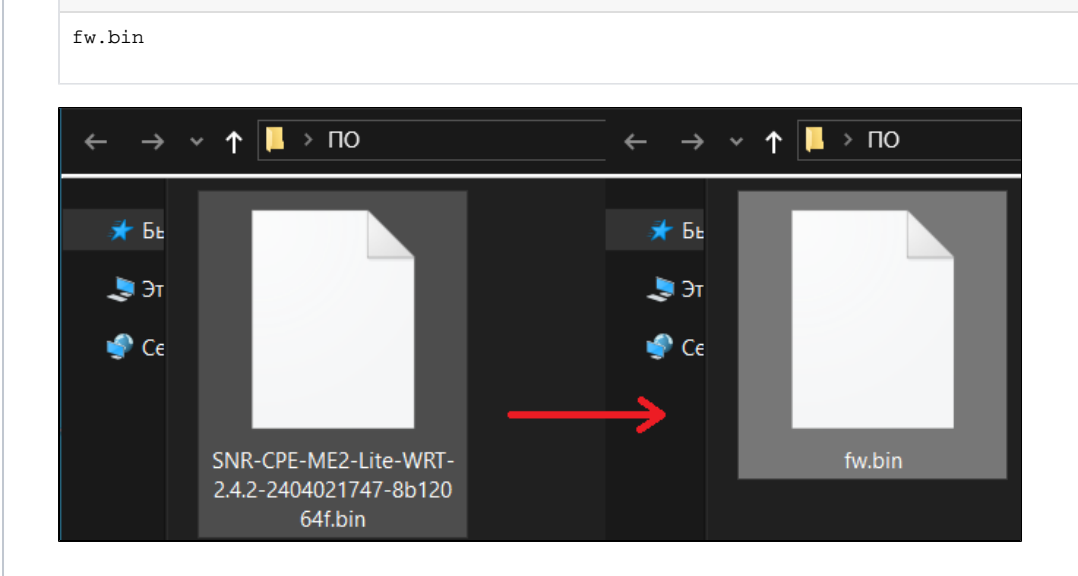

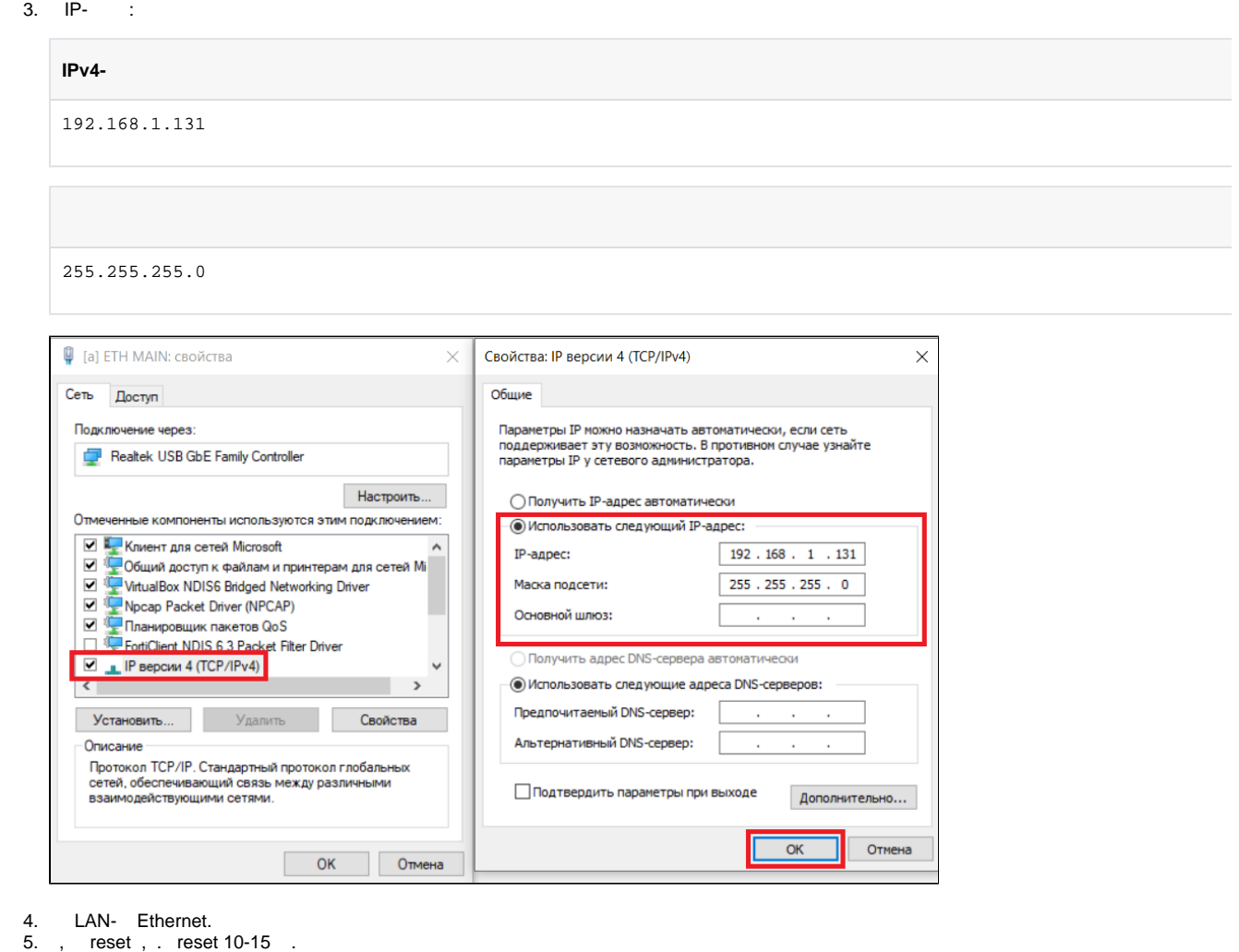

## <span id="page-2-1"></span><span id="page-2-0"></span>SNR-CPE Firmware

6. TFTP-.

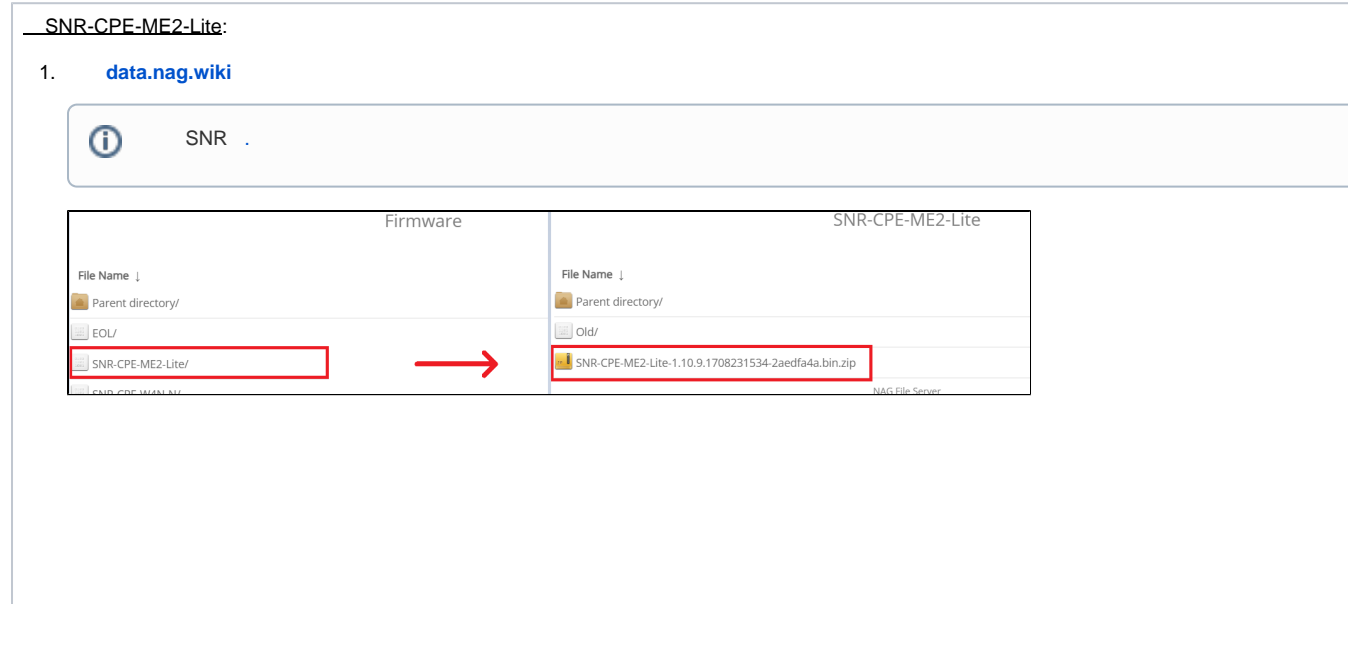

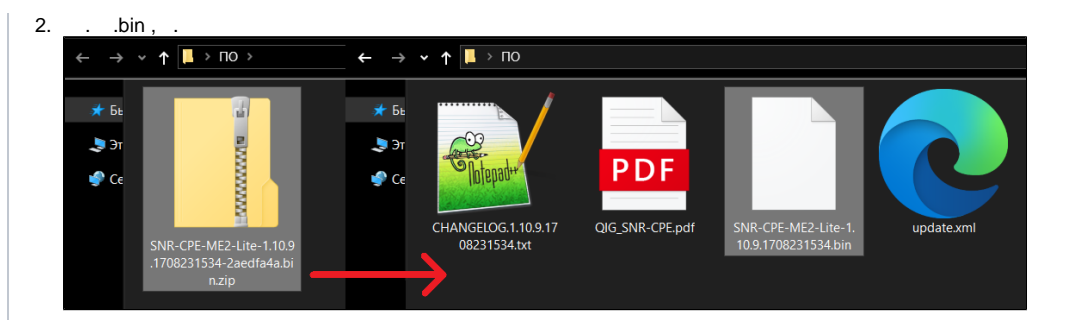

3.  $[ ] , , .$  bin  $, :$ 

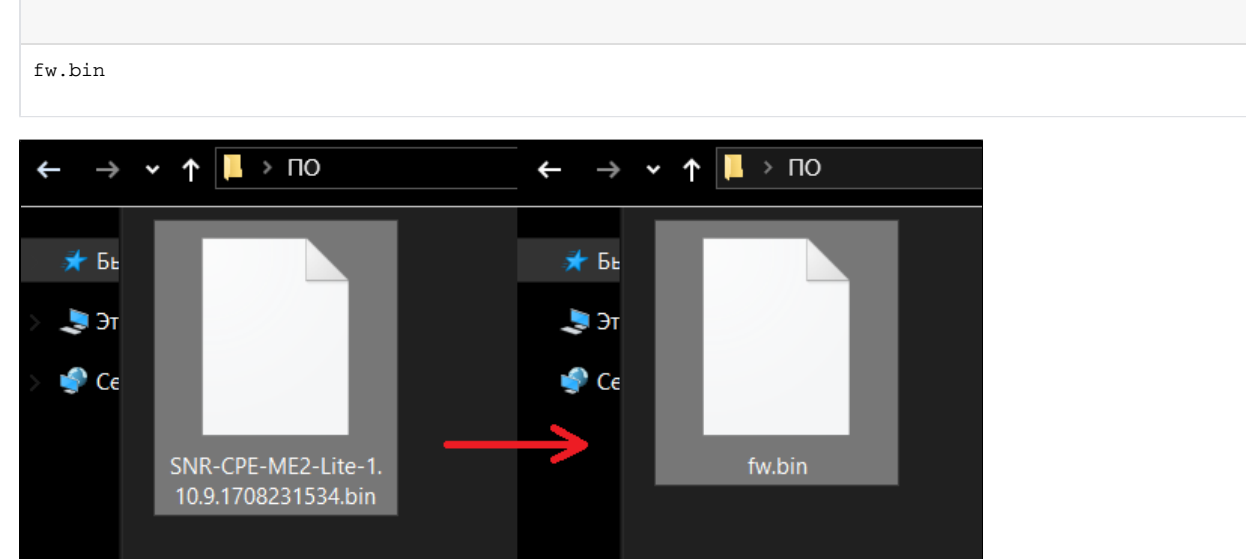

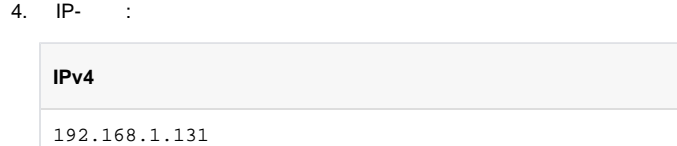

255.255.255.0

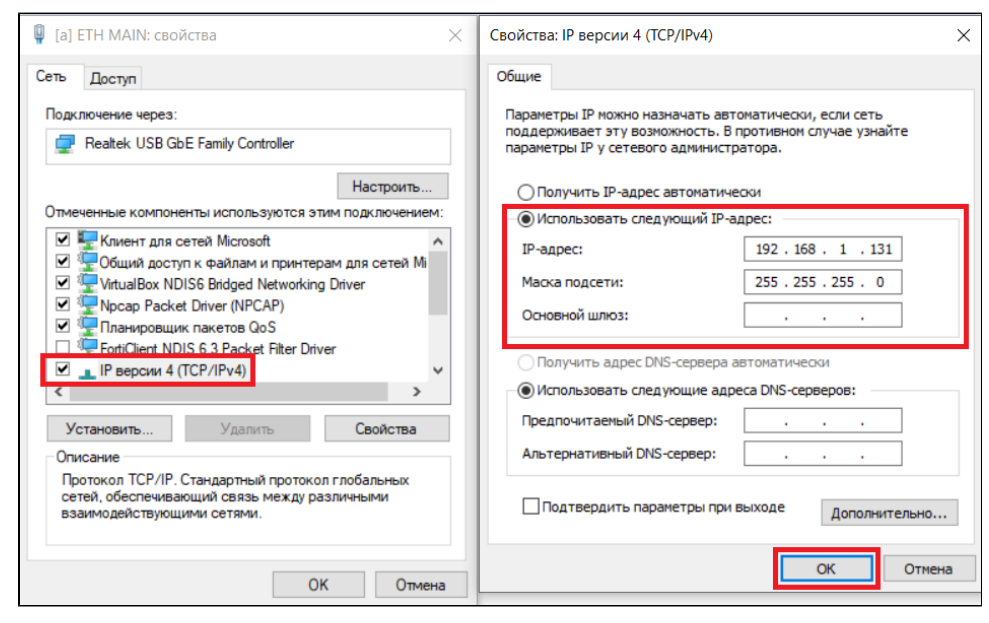

- 5. 6. LAN- Ethernet. , reset , . reset 10-15 .
- 7. TFTP-.

# <span id="page-4-0"></span> **TFTP**

#### TFTP- 3CDaemon

<span id="page-4-1"></span>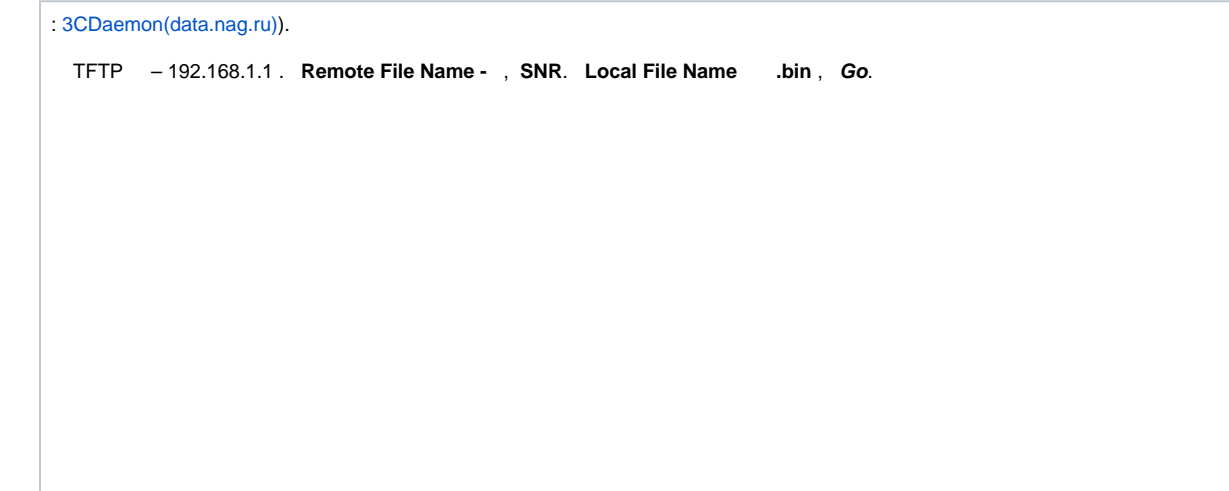

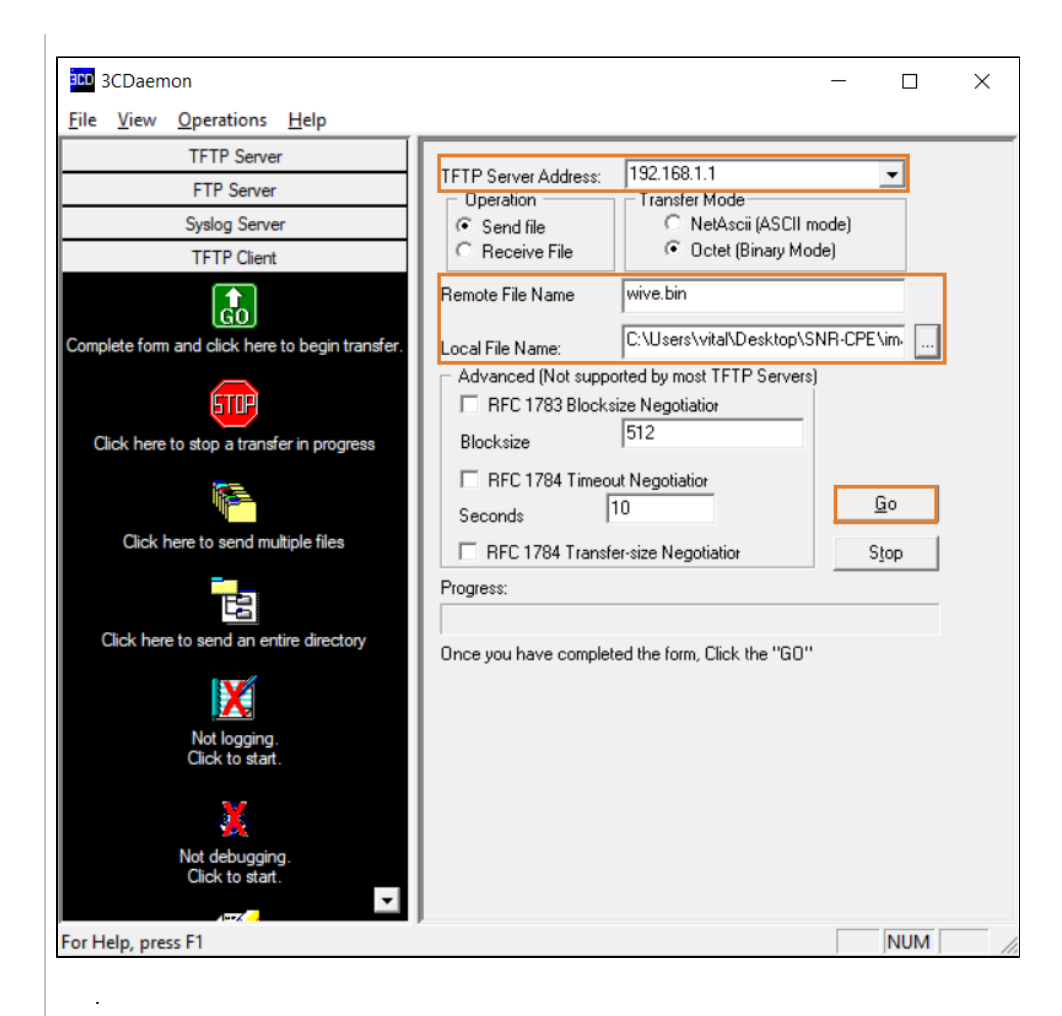

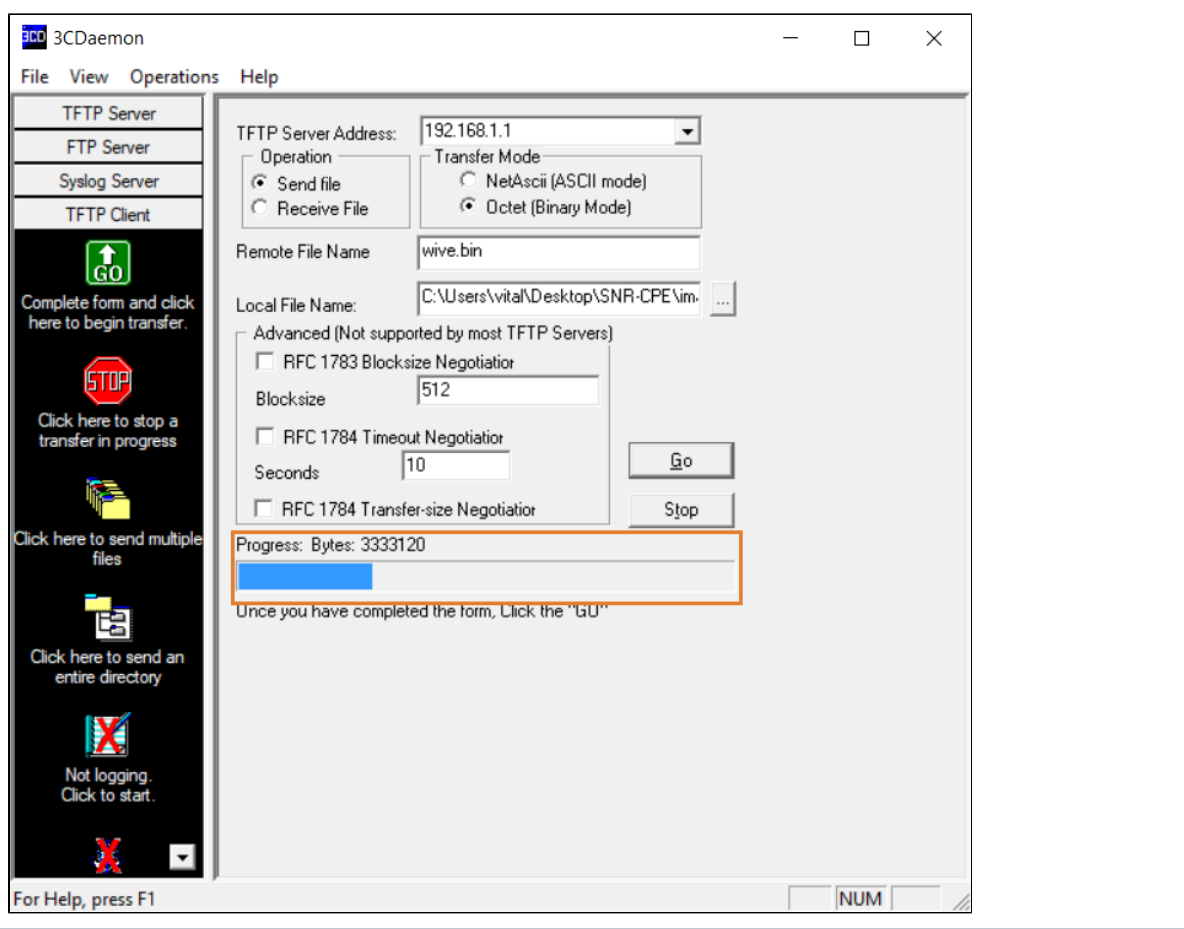

#### <span id="page-6-0"></span>TFTP- Windows 7/8/10

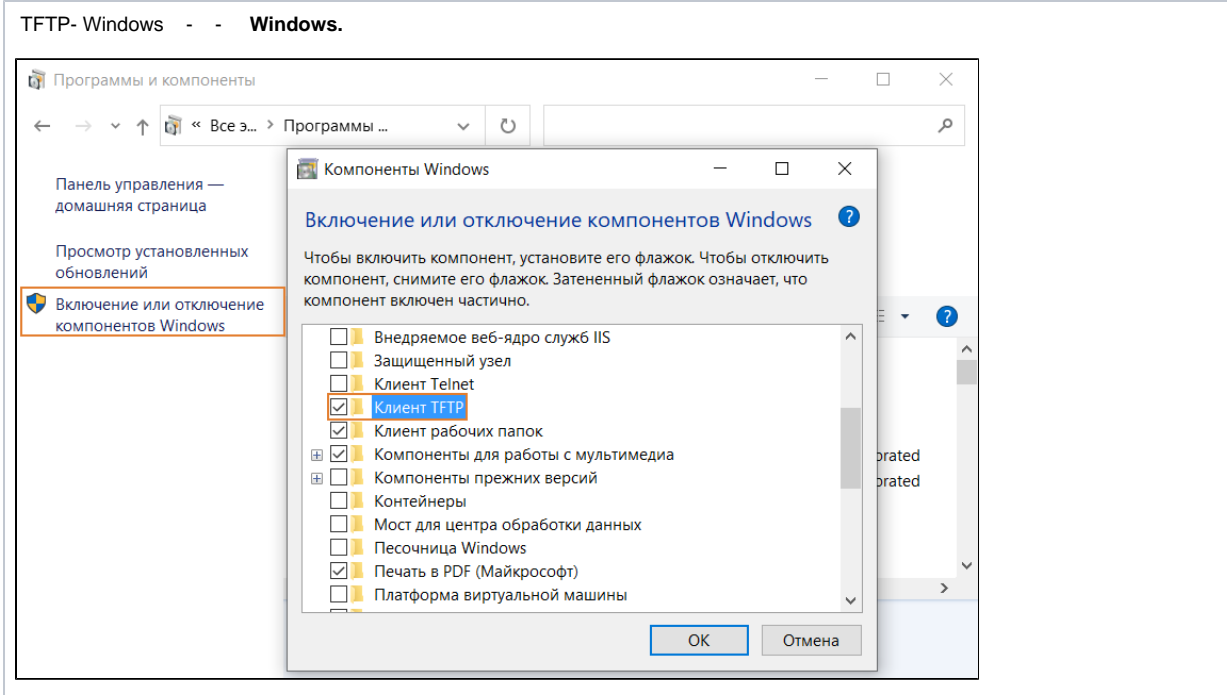

Windows TFTP-.

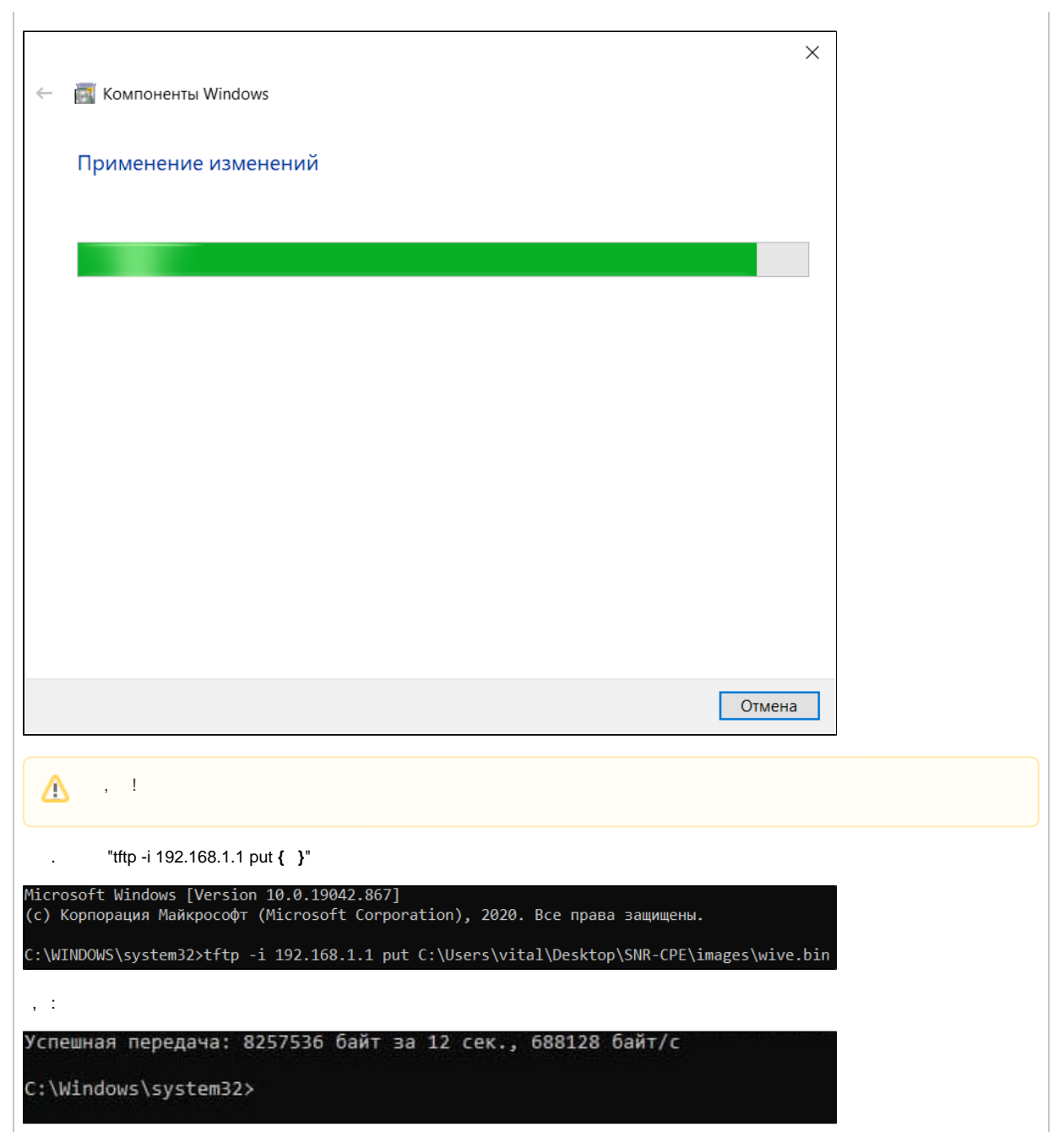

<span id="page-7-0"></span>TFTP- Linux(Ubuntu)

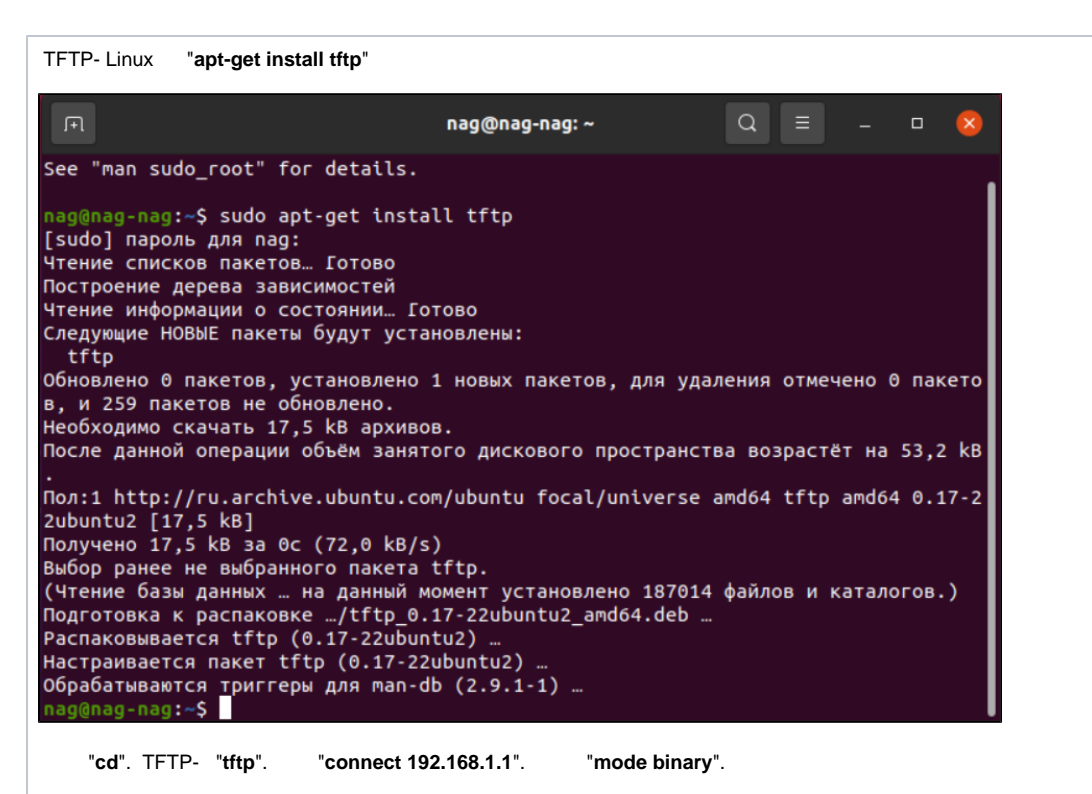

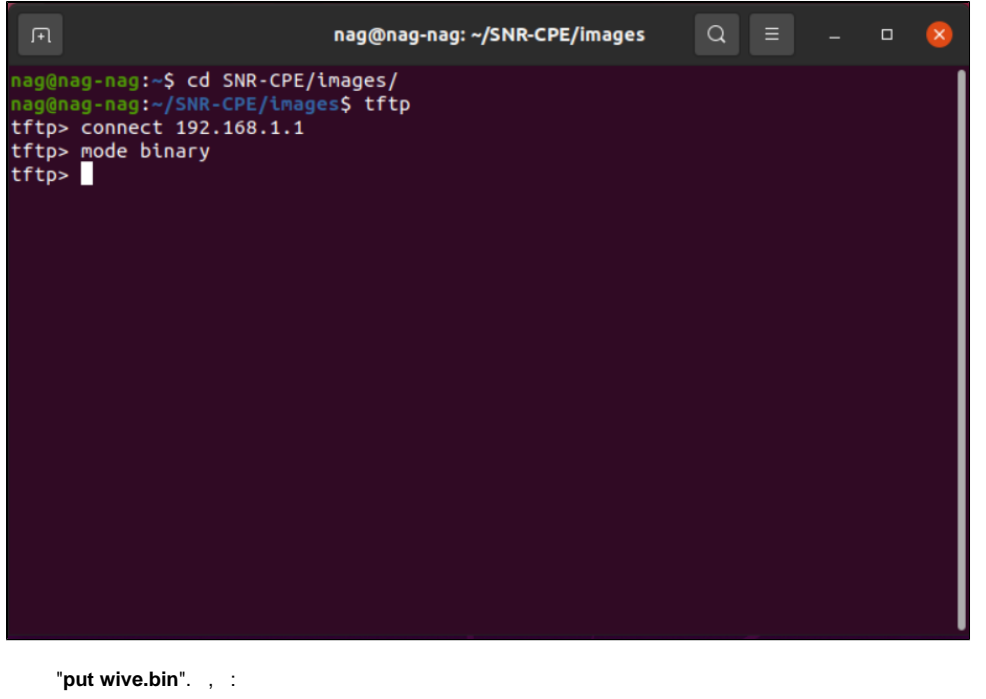

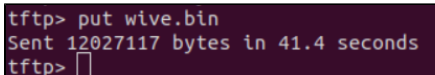